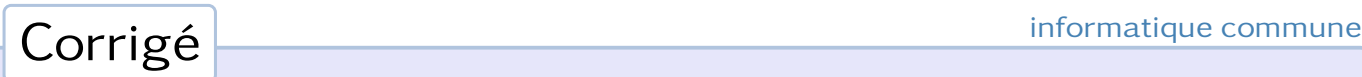

# Jeu de la vie

## 1. Génération de la configuration initiale

Question 1. Le script ci-dessous calcule dans un tableau les 10 000 premières valeurs de la suite  $(u_n)_{n\in\mathbb{N}}$ :

```
import numpy as np
u = np.zeros(10000, dtype=int)
u[0] = 42for i in range(1, 10000):
    u[i] = (16383 \times u[i-1]) % 59047
```
On en déduit les valeurs demandées : *u*<sub>996</sub> = 58 034 et *u*<sub>9996</sub> = 8 178.

Question 2. Le script ci-dessous :

```
s = \thetafor i in range(10000):
    if u[i] % 3 != 0:
         s \neq 1print(s)
```
affiche le nombre de valeurs pour lesquelles  $v_i = 0$ , à savoir 6 693.

Question 3. On génère l'univers initial à l'aide de la fonction :

```
def genere_univers(k):
   univers = np.zeros((k,k), dtype=int)
    for i in range(k):
        for j in range(k):
            if u[i+j*k] % 3 == 0:
                univers[i, j] = 1return univers
```
Pour calculer le nombre de cellules vivantes, il peut être utile de définir la fonction :

```
def nb_vivantes(univers):
   k = univers.shape[0]
    s = 0for i in range(k):
        for j in range(k):
            if univers[i, j] == 1:
                s += 1
    return s
```
À l'aide de cette dernière on obtient que le nombre de cellules vivantes à la date *t* = 0 est de 128 pour *k* = 20 et de 815 pour  $k = 50$ .

## 2. Évolution de l'univers

Question 4. On commence par écrire une fonction qui calcule le nombre de voisins d'une case qui contiennent une cellule :

```
def nb_voisins(univers, i, j):
   k = univers.shape[0]s = 0for u in (−1, 0, 1):
        for v in (−1, 0, 1):
            if (u, v) = (0, 0):
                continue
            if univers[(i+u)%k, (j+v)%k] == 1:
                s += 1
    return s
```
Il reste à suivre la description des règles de mort et de naissance pour chaque case de l'univers :

```
def evolue(univers):
   k = univers.shape[0]
   nouvel_univers = univers.copy()
   for i in range(k):
      for j in range(k):
         if univers[i, j] == 1: \qquad # la case contient une cellule
             if nb_voisins(univers, i, j) not in (2, 3):
                nouvel\_univers[i, j] = 0 # mort
         else: # la case est vide
             if nb_voisins(univers, i, j) == 3:
                nouvel\_univers[i, j] = 1 # naissance
   return(nouvel_univers)
```
Pour calculer le nombre de cellules vivantes à la date *t* = 10, on réalise le script suivant :

```
for k in (20, 50):
    univers = genere_univers(k)
    for _ in range(10):
        univers = evolue(univers)
    print(nb_vivantes(univers))
```
Pour  $k = 20$  on obtient 102 cellules vivantes, et 583 pour  $k = 50$ .

Question 5. L'ensemble des univers possibles étant fini (de cardinal  $2^{k^2}$ ) il existe  $t_0 < t_1 \leqslant 2^{k^2}$  tel que  $u_{t_0} = u_{t_1}$ , où  $u_t$ désigne l'état de l'univers à la date *t*. L'évolution de l'univers à la date *t* + 1 ne dépendant que de l'état de l'univers à la date *t*, on démontre par récurrence que la suite *u* est périodique de période *t*<sup>1</sup> − *t*<sup>0</sup> à partir du rang *t*0.

## 3. Calcul du temps d'attraction et de la période de l'attracteur

Question 6. On calcule les caractéristiques de l'attracteur à l'aide des fonctions :

```
def periode(univers):
   i, ui = 0, univers
    j, uj = 1, evolue(univers)
    while (ui != uj).any():
        if j == 2 * i + 1:
           i, ui = j, uj
        j, uj = j+1, evolve(uj)return j − i
                                                   def attraction(univers):
                                                       p = periode(univers)
                                                        i, ui = 0, univers
                                                       up = univers.copy()for _ in range(p):
                                                           up = evolve(up)while (ui != up).any():
                                                           i, ui = i+1, evolue(ui)
                                                           up = evolve(up)return p, i
```
Pour *k* = 20, la période est de 1 et le temps d'attraction vaut 373 (valeurs obtenues en 3 secondes sur mon ordinateur) ; pour *k* = 50 la période est égale à 2 et le temps d'attraction à 701 (valeurs obtenues en 42 secondes).

#### 4. Îles et îlots de l'univers

Question 7. Nous allons écrire une fonction taille\_ilot qui, à partir d'une case contenant une cellule, calcule la taille de l'îlot auquel la cellule appartient.

On utilise une liste atraiter dans laquelle toutes les cellules de l'îlot vont transiter, ainsi qu'un tableau dejavu qui marque les cellules déjà rentrées dans la liste atraiter. Le traitement d'une cellule consiste à ajouter dans la liste atraiter (en les marquant) les cellules voisines qui n'ont pas encore été traitées. Quand cette liste est vide, tous les éléments de l'îlot ont été vus.

```
def taille_ilot(univers, i0, j0):
    k = univers.shape[0]
    dejavu = np.zeros_like(univers, dtype=bool)
    dejavu[i0, j0] = True
    atraiter = [(i0, j0)]s = 1while atraiter != []:
        (i, j) = atraiter.pop()
        for u in (−1, 0, 1):
            for v in (−1, 0, 1):
                if (u, v) = (0, 0):
                    continue
                if univers[(i+u)%k, (j+v)%k] == 1 and not dejavu[(i+u)%k, (j+v)%k]:
                    dejavu[(i+u)%k, (j+v)%k] = True
                    atraiter.append(((i+u)%k, (j+v)%k))
                    s += 1
    return s
```
Pour *k* = 20 la cellule présente en (0*,*0) appartient à un îlot de taille 9 et pour *k* = 50 à un ilot de taille 4.

Question 8. De manière analogue, pour chaque cellule n'ayant pas encore été vue, on parcourt en les marquant les cellules qui appartiennent à son îlot, ce qui permet de dénombrer le nombre d'îlots :

```
def nb_ilots(univers):
    k = univers.shape[0]
    dejavu = np.zeros_like(univers, dtype=bool)
    s = 0for i0 in range(k):
        for j0 in range(k):
            if univers[i0, j0] == 0 or dejavu[i0, j0]: # cellule vide ou déjà vue
                continue
            s += 1 \mu on débute l'exploration d'un nouvel îlot
            dejavu[i0, j0] = True
            \text{atraiter} = \left[ \begin{array}{cc} \text{(i0, j0)} \end{array} \right]while atraiter != []:
                 (i, j) = atraiter.pop()
                 for u in (−1, 0, 1):
                     for v in (−1, 0, 1):
                         if (u, v) = (0, 0):
                              continue
                          if univers[(i+u)%k, (j+v)%k] == 1 and not dejavu[(i+u)%k, (j+v)%k]:
                              dejava[(i+u)%k, (i+v)%k] = Trueatraiter.append(((i+u)%k, (j+v)%k))
    return s
```
Pour  $k = 20$ , on obtient 18 îlots pour  $t = 0$ , 11 îlots pour  $t = 1$  et 1 îlot pour  $t = t_0$ . Pour  $k = 50$ , on obtient 91 îlots pour  $t = 0$ , 63 îlots pour  $t = 1$  et 21 îlots pour  $t = t_0$ .

Question 9. Calculer le nombre d'îles suit la même logique : il suffit de remplacer la mesure du voisinage (−1, 0, 1) par la mesure plus large (−2, <sup>−</sup>1, 0, 1, 2). On obtient 17 îles pour *k* = 50 et *t* = *t*0. À l'aide de l'animation et une fois atteint le temps d'attraction, il est facile d'observer qu'il existe une île formée de deux îlots et une île formée de quatre îlots, qui correspondent aux deux motifs de période 2.

#### Vers l'infini et au-delà

Pour représenter un univers infini, nous allons utiliser le type **set** qui permet de manipuler des ensembles : l'univers à l'instant *t* est décrit par l'ensemble des coordonnées des cellules vivantes. La configuration initiale est engendrée par la fonction :

```
def genere_univers_infini(k):
    univers = set()
    for i in range(k):
        for j in range(k):
            if u[i+j*k] % 3 == 0:
                univers.add((i, j))
    return univers
```
Nous aurons besoin d'une fonction qui calcule le nombre de cellules voisines d'une case :

```
def nb_voisins2(univers, i, j):
    s = 0for u in (−1, 0, 1):
        for v in (−1, 0, 1):
            if (u, v) = (0, 0):
                continue
            if (i+u, j+v) in univers:
                s + = 1return s
```
et d'une fonction qui fait évoluer l'univers :

```
def evolue2(univers):
   nouvel_univers = set()
    for (i, j) in univers:
       if nb_voisins2(univers, i, j) in (2, 3): # la cellule survit
           nouvel_univers.add((i, j))
       for u in (−1, 0, 1): # recherche des lieux de naissances possibles
           for v in (−1, 0, 1):
               if (i+u, j+v) in univers:
                   continue
               if nb_voisins2(univers, i+u, j+v) == 3: # naissance
                   nouvel_univers.add((i+u, j+v))
    return(nouvel_univers)
```
On utilise le fait que les lieux de naissances possibles sont à chercher parmi les cases voisines des cellules actuelles.

Il reste à écrire deux fonctions pour calculer le nombre de cellules vivant dans l'univers, ainsi que les coordonnées des cellules les plus éloignées :

```
def nb_vivantes2(univers):
    return len(univers)
def plus_lointaine(univers):
    d = 0s = []for (i, j) in univers:
        if abs(i)+abs(j) > d:
            d = abs(i)+abs(j)
            s = [(i, j)]elif abs(i)+abs(j) == d:
            s.append((i, j))return d, s
```
Pour *k* = 20 et *t* = 1 000 on obtient 66 cellules, les plus éloignées de l'origine étant aux coordonnées (225*,*248) et (226*,*247). Pour *k* = 20 et *t* = 10 000 on obtient toujours 66 cellules, les plus éloignées étant aux coordonnées (2476*,*2497) et (2445*,*2498).

En réalité, la situation s'est « stabilisée » à la date *t* = 190 (voir figure 1). À l'exception d'un seul, les différents motifs que l'on voit sont périodiques de période 1 (par exemple les pavés de quatre cellules) ou de période 2 (les alignements de trois cellules). Un seul fait exception, le motif en bas à droite, qui est un *glisseur*, nommé ainsi car il a la propriété de ce reproduire au bout de quelques itérations décalé de quelques cases. La figure 2 illustre le déplacement de ce motif au bout de quatre itérations.

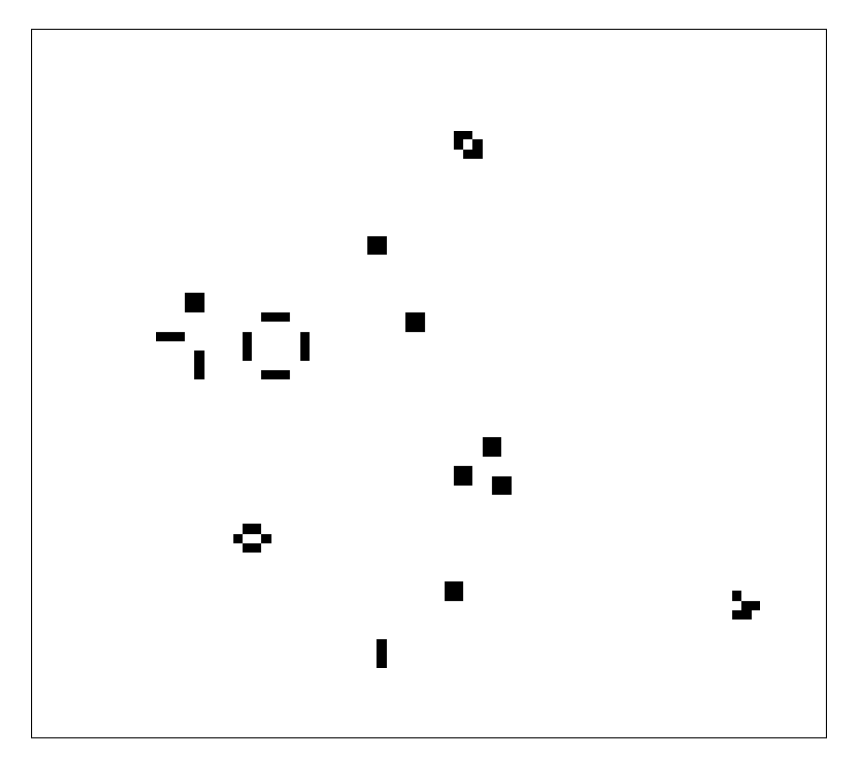

Figure 1 – La situation à la date *t* = 190.

```
Remarque. Pour afficher l'état de l'univers j'ai utilisé la fonction suivante :
```

```
def affiche_univers(univers):
   xmin = ymin = xmax = ymax = 0for (i, j) in univers:
       xmin, xmax = min(xmin, i), max(xmax, i)
        ymin, ymax = min(ymin, j), max(ymax, j)
    m = np.zeros((xmax−xmin+1, ymax−ymin+1), dtype=int)
    for (i, j) in univers:
        m[i−xmin, j−ymin] = 1
    plt.matshow(m)
   plt.show()
```
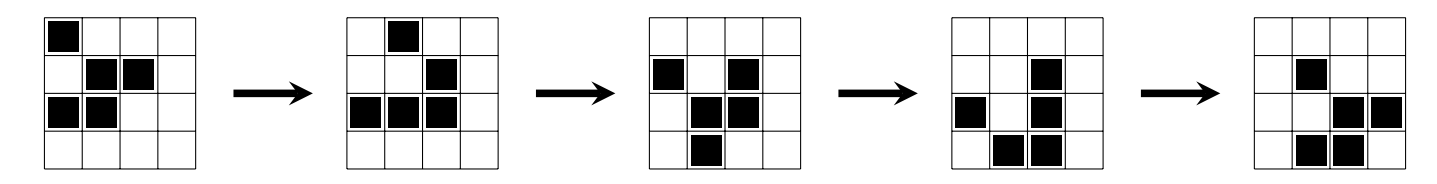

Figure 2 – Le déplacement du glisseur.